**Folder Description Crack X64 [Latest 2022]**

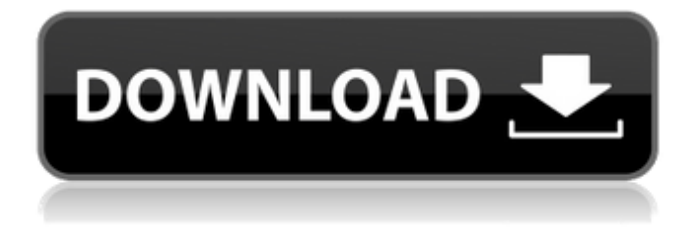

**Folder Description Crack With Full Keygen**

Folder Description Serial Key Description: You can copy and paste entries from the window if you wish to edit them, or you may even choose to open the text editor in which you created the entries to edit them. When you close the text editor, all the changes will be automatically saved to the file. File Folder Description

Description: File Folder Description Description: You can copy and paste entries from the window if you wish to edit them, or you may even choose to open the text editor in which you created the entries to edit them. When you close the text editor, all the changes will be automatically saved to the file. Add a new folder (default)Click the icon on the left to create a folder in the middle column. Then click the new folder name. Or: If you have files in multiple folders, browse for the folder name, click a folder in a the list, and then click the folder name. Search for foldersClick a folder name in the left column to open it in the middle column, and in the middle column to open its contents. Click in the right column to narrow the search. Show all labels in the middle column Show all folders in the middle column by selecting All or in a specific folder only by selecting a folder in the list. Also, select a specific folder in the middle column by browsing for it. For example, select a specific folder by clicking a folder in

the list, then select a folder in the middle column by double clicking in its name. Remove all labels from a folder in the middle column Select a folder in the middle column by browsing for it, then select the Merge All Labels into One label box in the menu to delete all the labels from the selected folder. Then click Apply or OK. Hide a folder in the middle column Select a folder in the middle column by browsing for it, and then select the Hide In list box in the menu to hide it. Then click OK. Remove all labels from a folder in the middle column Select a folder in the middle column by browsing for it, then select the Remove All Labels box in the menu to delete all labels from the selected folder. Then click OK. Sort the list by: Name - Displays the files and folders according to their names. Date modified - Displays the files and folders according to their last modification date. Date added - Displays the files and folders according to their last addition date. Size - Displays the

#### **Folder Description Crack+ Free Download**

Now, anytime you need to access the description of a folder, it is just one click away, straight in the context menu. The software is completely free, light in size and very easy to use. The interface is intuitive and the initial download is free. Try it out.[Nephron-sparing surgery: technique, results and new insights]. The functional outcome of kidney cancer depends mainly on the nephron-sparing surgery, as the remaining kidney will become hypertrophic and compensate the decrease of renal function. Only a few oncological long term results for nephron-sparing surgery have been reported. New data on the use of nephron-sparing surgery for renal cell cancer from a multi-institutional prospective database in Germany confirm the results of previous single center studies. We present our results of nephronsparing surgery in the treatment of renal cell cancer and summarize the experience from other studies. We focus

on the use of a minimally invasive approach with possible advantages for the patient.Rhino 6.0 review Slow motion capture with extraordinary results Jump to Section: Our Verdict An extremely impressive capture

system with a host of impressive features For Extremely impressive results Against A few problems in the setup process Slow motion can be a tricky aspect of gaming with capture systems becoming increasingly prevalent. Taking away the usual 30fps issues, it gives you the possibility of low-impact special moves, flashy flips and ridiculous mid-air stunts. But once you get a system you need to get it right. You need to be able to get the best out of the capture settings but also the best

of the camera. In a way, the Capture 6.0 solves this pretty nicely. It isn't a big system, it's an affordable one.

But the specs mean you're going to get some pretty great results. With the capture package set-up, you should be able to get one person per camera or one per camera and one for filming, one for recording and one

for live streaming. Take a look at the set-up process and you'll see you'll be set up for any combination of people. The software itself is exceptionally well organised and helps you to get the best out of the camera package. The results are really great, creating a stunning, realistic effect. However, the set-up process is a little clumsy. The software has been designed to 09e8f5149f

### **Folder Description Crack Incl Product Key Download**

Fully customizable and fairly easy to use, it can be configured for the kind of folders you use or in such a way that the program automatically creates a description for each folder. In this case, the option 'Show Description' has to be selected in the context menu and the description is automatically saved.Comparison of dual photon absorptiometry with laboratory methods for the measurement of bone mineral content. Dual photon absorptiometry (DPA) and quantitative ultrasound (QUS) methods of measuring bone mineral content were compared with laboratory methods of measurement. DPA is a safe and accurate technique for the measurement of bone mineral content. It is quick and inexpensive to perform. It has some limitations in that it measures the total body bone mineral content of the individual. In contrast,

QUS provides a separate measurement of the quality of the bone, which permits the differentiation of the amount of mineral versus the amount of protein or fat. The frequency dependent properties of the bone permit its determination at very low intensities. In contrast to other methods of bone density measurement, the procedure is quick, standardized, and easy to perform. The technique has been used in the epidemiological investigation of osteoporosis. Finally, it has potential applications in the monitoring of the treatment of osteoporosis. Although the QUS technique measures bone mineral content, it is most likely to be used for the screening of osteoporosis. The lower frequency applications of QUS have also been evaluated for the prognostic assessment of fracture risk. However, there is much controversy concerning the differences between the QUS and laboratory methods. Although the methodology of the QUS technique is novel and promising, the results of various QUS studies as well as

# the comparisons of QUS with laboratory methods do

not always give the same conclusion. As a result of these various studies, there is a lack of consensus regarding whether the QUS technique is more sensitive than the laboratory methods. Thus, although there is much promise for the QUS technique as a screening and monitoring tool for osteoporosis, its role in the epidemiological studies of osteoporosis remains to be determined.Flash Breaks a Record with 3.2 Billion pageviews From the announced #FlashDidYouWatch? video statistics for 1 February 2012 to 2 February 2012, Facebook made 19.4 million #FlashDidYouWatch viewer decisions. That's more than 1.5 billion times people viewed Flash-enabled content on the social network. All this follows Flash'

**What's New In?**

- Automatically saves the current text each time you

# close the window - Handy feature that helps you to

identify folders - The current contents of the folder are displayed in the text - A handy feature for sorting photographs by numbers, dates, names and more - Creates a hidden text file in your computer - the current contents of the folder are displayed in the text file Version: 8 Size: 0.11MB Edition date: 2018-05-01 Description Description: - Automatically saves the current text each time you close the window - Handy feature that helps you to identify folders - The current contents of the folder are displayed in the text - A handy feature for sorting photographs by numbers, dates, names and more - Creates a hidden text file in your computer - the current contents of the folder are displayed in the text file Version: 8 Size: 0.2MB Edition date: 2018-05-01 Description Description: - Automatically saves the current text each time you close the window - Handy feature that helps you to identify folders - The current contents of the folder are

## displayed in the text - A handy feature for sorting

photographs by numbers, dates, names and more - Creates a hidden text file in your computer - the current contents of the folder are displayed in the text file Version: 8 Size: 0.17MB Edition date: 2018-05-01 Description Description: - Automatically saves the current text each time you close the window - Handy feature that helps you to identify folders - The current contents of the folder are displayed in the text - A handy feature for sorting photographs by numbers, dates, names and more - Creates a hidden text file in your computer - the current contents of the folder are displayed in the text file Version: 8 Size: 0.18MB Edition date: 2018-05-01 Description Description: - Automatically saves the current text each time you close the window - Handy feature that helps you to identify folders - The current contents of the folder are displayed in the text - A handy feature for sorting photographs by numbers, dates, names and more -

### Creates a hidden text file in your computer - the current contents of the folder are displayed in the text file Version: 8 Size: 0.07MB Edition

**System Requirements:**

Windows 10 Installer 1.2.0 Languages: English, German, Czech, Polish, Spanish, French Platforms: Windows PC Minimum: Operating system: Windows 10 Processor: Intel Pentium 4 or AMD Athlon Memory: 1 GB Video: Intel/AMD 8600 series or later Sound Card: DirectX 9.0 compatible Peripherals: Keyboard and mouse Hard Disk: 300 MB free space Additional Notes: Steamworks SDK is required

[http://www.nitbusinessdirectory.com.ng/nitbusinessdirectory/advert/proxy-switcher-lite-crack-serial-number](http://www.nitbusinessdirectory.com.ng/nitbusinessdirectory/advert/proxy-switcher-lite-crack-serial-number-full-torrent-download-mac-win-latest-2022/)[full-torrent-download-mac-win-latest-2022/](http://www.nitbusinessdirectory.com.ng/nitbusinessdirectory/advert/proxy-switcher-lite-crack-serial-number-full-torrent-download-mac-win-latest-2022/)

[https://himoin.com/upload/files/2022/06/YeAU1qil7kzSYN7WyuBM\\_08\\_32e96b25374c95e1fe1aeb816f397d](https://himoin.com/upload/files/2022/06/YeAU1qil7kzSYN7WyuBM_08_32e96b25374c95e1fe1aeb816f397d80_file.pdf) [80\\_file.pdf](https://himoin.com/upload/files/2022/06/YeAU1qil7kzSYN7WyuBM_08_32e96b25374c95e1fe1aeb816f397d80_file.pdf)

[https://eurasianhub.com/wp-content/uploads/2022/06/W32MydoomA\\_Cleaning\\_Utility.pdf](https://eurasianhub.com/wp-content/uploads/2022/06/W32MydoomA_Cleaning_Utility.pdf)

- <https://portal.torcherbaria.org/portal/checklists/checklist.php?clid=70274>
- https://explorerea.com/wp-content/uploads/2022/06/Cg\_Toolkit\_Crack\_\_Updated\_2022.pdf

<https://grumpyshotrod.com/star-trek-folders-crack-activation-code-march-2022/>

<https://natepute.com/advert/corrupt-pdf-viewer-keygen-for-lifetime-free-2/>

https://tuscomprascondescuento.com/wp-content/uploads/2022/06/Encrypt4all Home Edition.pdf

<https://www.neherbaria.org/portal/checklists/checklist.php?clid=14145>

<https://locallife-muenchen.de/customurl-crack-download-latest-2022/>

[https://pharmatalk.org/upload/files/2022/06/d3WUvVMJJ3JDetkDx2UC\\_08\\_88e4578093f0e7e266b69b9d6ab](https://pharmatalk.org/upload/files/2022/06/d3WUvVMJJ3JDetkDx2UC_08_88e4578093f0e7e266b69b9d6ab5e47f_file.pdf) [5e47f\\_file.pdf](https://pharmatalk.org/upload/files/2022/06/d3WUvVMJJ3JDetkDx2UC_08_88e4578093f0e7e266b69b9d6ab5e47f_file.pdf)

<https://parsiangroup.ca/2022/06/delete-start-programs-shortcut-entries-software-crack-download-latest/>

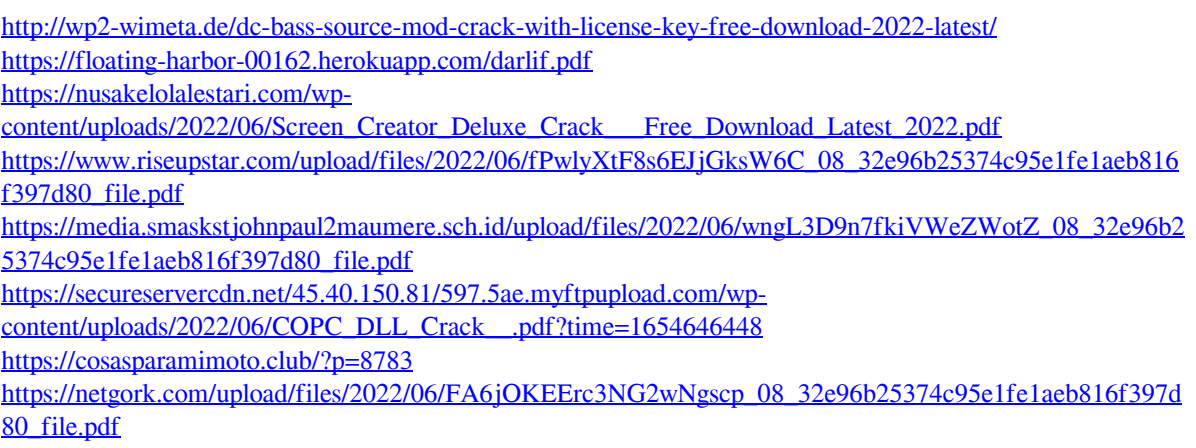